## **Telecom & Networking Account Request Form**

Revised 8/14/2014

This form is to be used by members of the Hartwick College Community to request an account on the Hartwick System for themselves. Please complete and return to the Technology Resource Center, Clark Hall 150. If you have any questions about completing this form please call the TRC, at ext. 4357. **Please allow 5 days for your account to be created.** Please PRINT or TYPE all information. Incomplete forms will be returned.

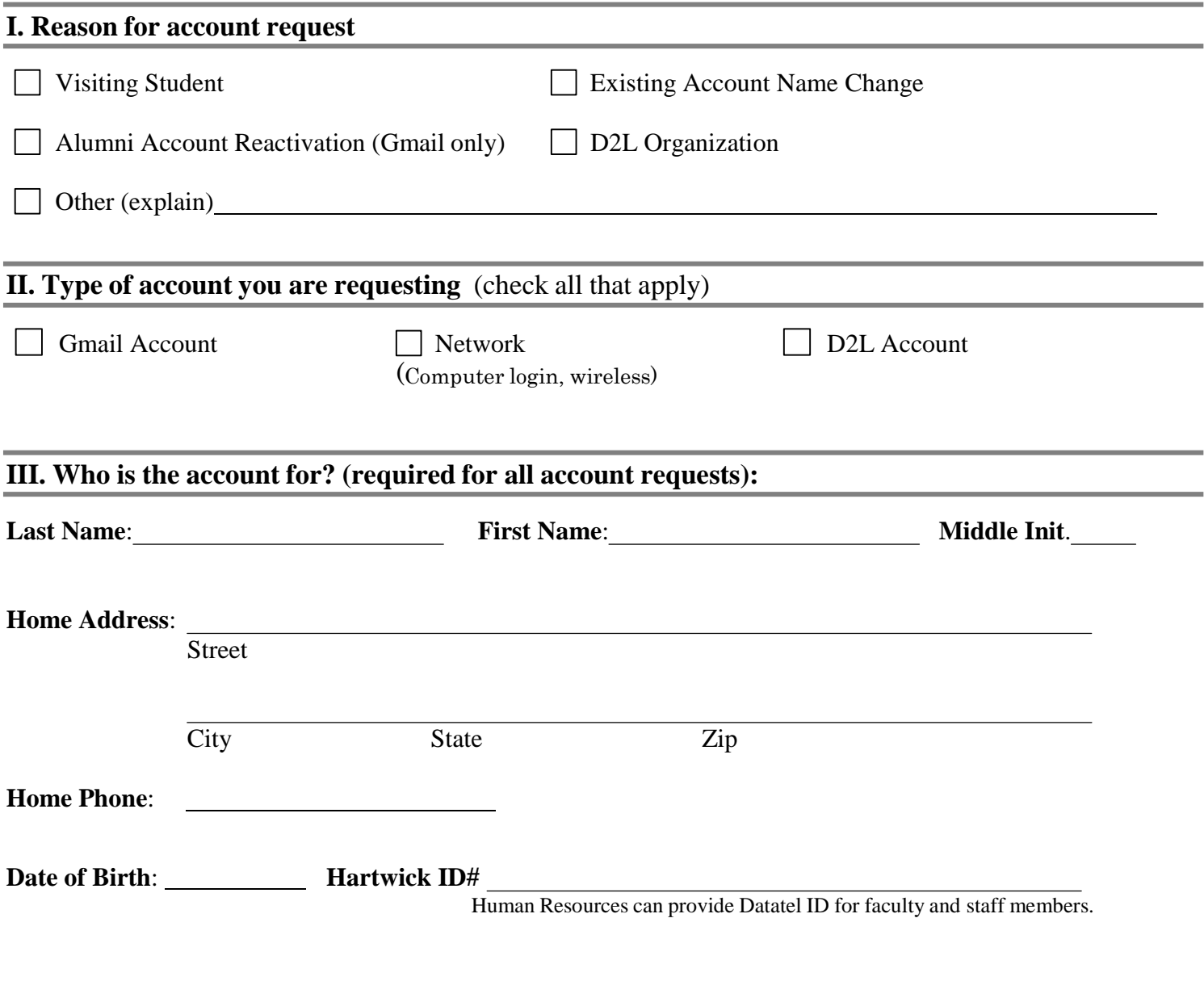

## **IV. Signature of the person whom the account is for (required for all account requests):**

**I have received and read a copy of Hartwick College Technology Resources User Responsibilities and "Acceptable Use" and agree to abide by this policy**.

**Signature** Date

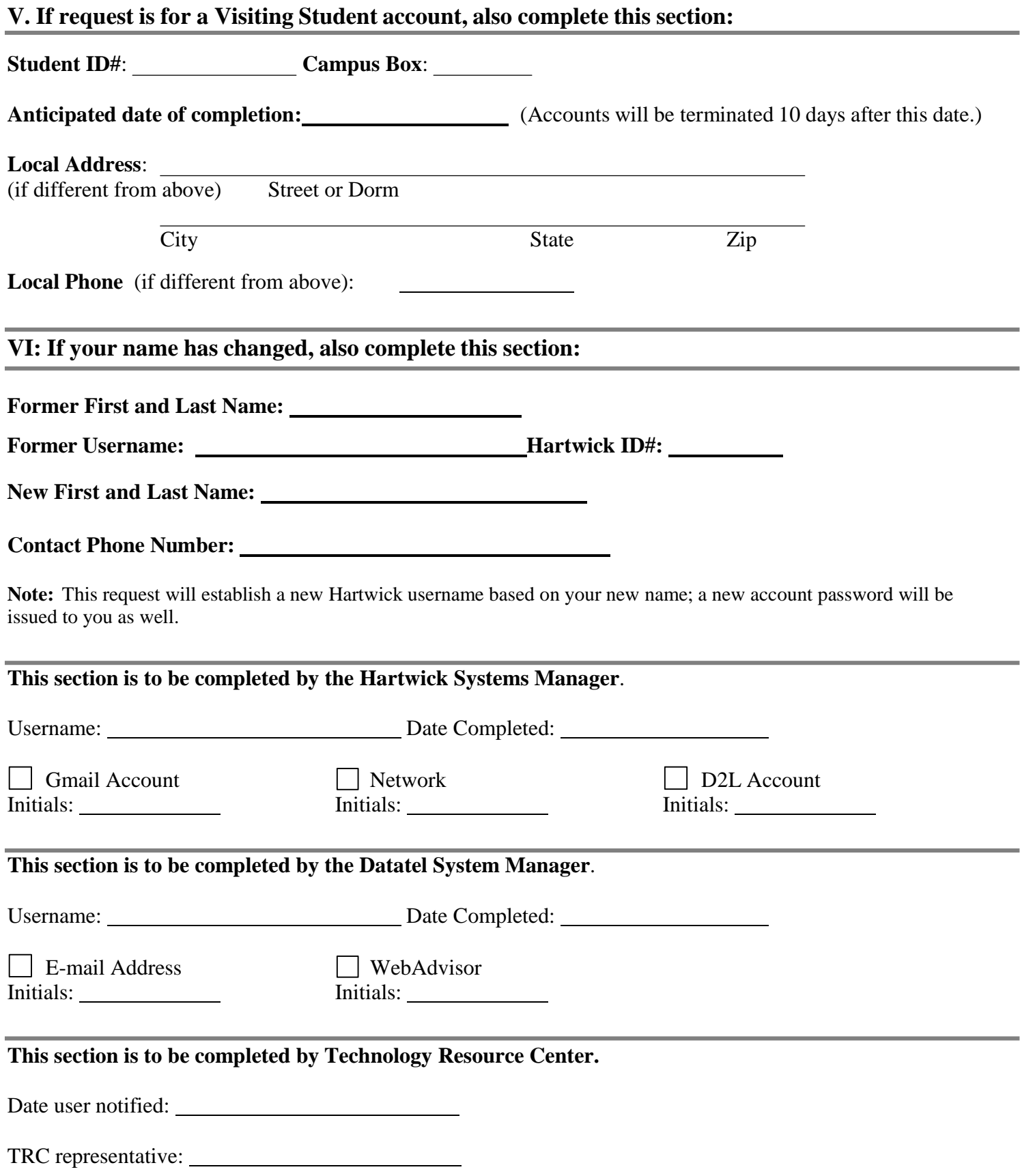

**Password Rules**: Technology Services will set your initial password which will be provided to you. After you login the first time you should change this password (from Hartwick's webpage). It is recommended that passwords be at least 8 characters long but no longer than 10 characters. We do not automatically force password changes, however passwords should be changed every 6 months or less to protect your account and the integrity of our systems. If you believe your password has been stolen or your account compromised contact the Technology Resource Center at x4357 immediately – remember you are responsible for all activities that occur with your account.